## Предмет

## **Информатика**

## **Тема работы:**

## **«МЕТОДЫ ОБРАБОТКИ И ПЕРЕДАЧИ ИНФОРМАЦИИ»**

Выполнила: Студентка группы 11-ПИ(СПО-9)

**Кашкина Елизавета Сергеевна** Научный руководитель, преподаватель информатики кафедры ООД **Мухина Нина Николаевна**

#### **Введение**

Обмен информацией был и является одной из отличительных особенностей человеческой деятельности. Общение людей друг с другом, их взаимоотношения с внешним миром, их производственная, научная и общественная деятельность тесно связаны с информационными процессами – процессами восприятия, передачи, обработки, поиска, хранения и отображения информации. Без обмена информацией невозможно управление различными объектами, организация производственной, научной и общественной жизни человека. Процессы общения также неразрывно связаны с информационным обменом, коммуникацией, установлением информационных связей между обучаемыми и обучающим.

**Актуальность темы** очевидна, т.к. информация в современном обществе – одна из самых ценных вещей в жизни и требует постоянного обмена и передачи между людьми.

**Объектом изучения** в проектной работе является передача и обработка информации.

**Предметом изучения** являются методы передачи и обработки информации. **Цель работы** – изучить тему «Методы передачи и обработки информации».

#### **Задачи исследования:**

- изучить понятие «обработка информации»;
- изучить понятие «передача информации»;
- изучить основные способы обработки и передачи информации.
- оценить значение информации в современном мире.

### **Обработка информации**

Обработка информации — процесс планомерного изменения содержания или формы представления информации.

Обработка информации производится в соответствии с определенными правилами некоторым субъектом или объектом (например, человеком или автоматическим устройством). Будем его называть исполнителем обработки информации.

Исполнитель обработки, взаимодействуя с внешней средой, получает из нее входную информацию, которая подвергается обработке. Результатом обработки является выходная информация, передаваемая внешней среде. Таким образом, внешняя среда выступает в качестве источника входной информации и потребителя выходной информации.

Обработка информации происходит по определенным правилам, известным исполнителю. Правила обработки, представляющие собой описание последовательности отдельных шагов обработки, называются алгоритмом обработки информации.

Исполнитель обработки должен иметь в своем составе обрабатывающий блок, который назовем процессором, и блок памяти, в котором сохраняются как обрабатываемая информация, так и правила обработки (алгоритм). [1]

## **Кодирование информации**

Кодирование – это перевод информации с одного языка на другой (запись в другой системе символов, в другом алфавите). При этом обычно кодированием называют перевод информации с «человеческого» языка на формальный, например, в двоичный код, а декодированием – обратный переход. Один символ исходного сообщения может заменяться одним символом нового кода или несколькими символами, а может быть и наоборот – несколько символов исходного сообщения заменяются одним символом в новом коде (так, китайские иероглифы обозначают целые слова и понятия).

Кодирование может быть равномерное и неравномерное; при равномерном кодировании все символы кодируются кодами равной длины; при неравномерном кодировании разные символы могут кодироваться кодами разной длины, это затрудняет однозначное декодирование или даже делает его невозможным (рис. 1).

Рис. 1. Пример закодированной информации

#### **Передача информации**

Информация передаётся в виде сообщений от некоторого источника информации к её приёмнику посредством канала связи между ними. Источник посылает передаваемое сообщение, которое кодируется в передаваемый сигнал. Этот сигнал посылается по каналу связи. В результате в приёмнике появляется принимаемый сигнал, который декодируется и становится принимаемым сообщением. Канал связи – физическая линия (прямое соединение), телефонная, телеграфная, спутниковая линия связи и аппаратные средства, используемые для передачи информации.

В процессе передачи информации обязательно участвуют источник и приемник информации: первый передает информацию, второй ее получает. Между ними действует канал передачи информации - канал связи.

**Канал связи -** совокупность технических устройств, обеспечивающих передачу сигнала от источника к получателю.

**Кодирующее устройство -** устройство, предназначенное для преобразования исходного сообщения источника к виду, удобному для передачи.

**Декодирующее устройство -** устройство для преобразования кодированного сообщения в исходное.

Передача информации по каналам связи часто сопровождается воздействием помех, вызывающих искажение и потерю информации.

Любое событие или явление может быть выражено по-разному, разным способом, разным алфавитом. Чтобы информацию более точно и экономно передать по каналам связи, ее надо соответственно закодировать [2].

На рисунке 2 мы видим основные процессы кодирования и передачи информации.

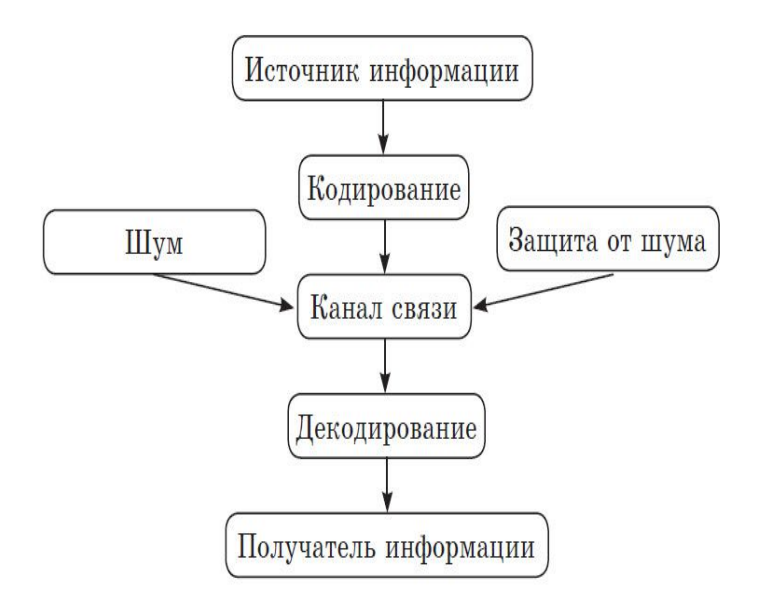

Рис. 2. Процесс кодирования и передачи информации

#### **Принципы и приемы обработки информации**

Существование множества видов обработки информации связано с различными подходами к работе с ней. Однако, началом всегда являет сбор и анализ, после чего специалисты приступают к синтезу, преобразованию, формализации или комбинированию. Результаты подобной работы чаще всего выступают в форме пресс-релизов, отчетов, различных сводок и сообщений. За краткими текстами или большими статьями стоит титанический труд по обработке огромного количества информации.

## **Анализ**

Информация может поступать в различных видах и вариациях, однако специалист всегда знает, как правильно распределить полученные данные. Начальным этапом становится приведение всей полученной информации к единому виду для упрощения операций с ней. Для современного секретаря или журналиста это, несомненно, электронный вид текстовых документов или таблиц. Далее процесс существенно ускорится и облегчится, поскольку данные в одном виде проще анализировать и сортировать.

## **Синтез**

Важным приемом обработки информации становится синтез, который подразумевает соединение и объединение данных от разных источников на

основе анализа информации. При этом специалист проводит немалую работу, тщательно выбирая схожие данные, для того, чтобы подготовить сводную таблицу, пресс-релиз, увлекательную статью или лекцию. Современные виды обработки информации подразумевают тщательную серьезную работу с полученными данными. Синтезирование по сути своей является одним из самых сложных этапов, поскольку нуждается в отборе и соединение полученных данных, объединении их по тем или иным критериям для последующего анализа на этапе преобразования.

## **Преобразование**

Одна из самых простых составляющих работы с информацией, поскольку не требует кропотливой и сложной работы аналитика. Для преобразования нужен критический и аналитический взгляд, а также немалые навыки журналиста, секретаря или писателя. Достаточно оформить и «собрать сливки» предыдущих этапов обработки для того, чтобы создать интересные статьи, пресс-релизы, обзоры, лекции, отчеты, сообщения и материалы брифингов.

#### **Основные методы обработки информации**

- Графический или изобразительный
- Звуковой
- Текстовый
- Числовой
- Видеоинформация

#### **Графический метод**

#### **Технологии обработки графической информации**

Почти с момента создания ЭВМ появилась и компьютерная графика, которая сейчас считается неотъемлемой частью мировой технологии. По началу это была лишь векторная графика – построение изображения с помощью так называемых "векторов" - функций, которые позволяют вычислить положение точки на экране или бумаге. Например, функция, графиком которой является круг, прямая линия или другие более сложные кривые.

Совокупность таких "векторов" и есть векторное изображения.

С развитием компьютерной техники и технологий появилось множество способов постройки графических объектов. Но для начала, определимся с термином "графический объект". Это либо само графическое изображение или его часть. В зависимости от видов компьютерной графики под этим термином понимаются как и пиксели или спрайты (в растровой графике), так и векторные объекты, такие как круг, квадрат, линия, кривая и т.д. (в векторной графике).

Для дальнейшего рассмотрения проблемы постройки объектов с помощью векторной графики, необходимо уяснить разницу между двумя основными видами компьютерной графики - растровой и векторной.

Векторная графика

Основным логическим элементом векторной графики является геометрический объект. В качестве объекта принимаются простые геометрические фигуры (так называемые примитивы - прямоугольник, окружность, эллипс, линия), составные фигуры или фигуры, построенные из примитивов, цветовые заливки, в том числе градиенты.

#### **Растровая графика**

Растровая графика описывает изображения с использованием цветных точек, называемых пикселями, расположенных на сетке. Например, изображение древесного листа описывается конкретным расположением и цветом каждой точки сетки, что создает изображение примерно также как в мозаике.

На рисунке 3 мы видим разницу между растровым и векторным изображением:

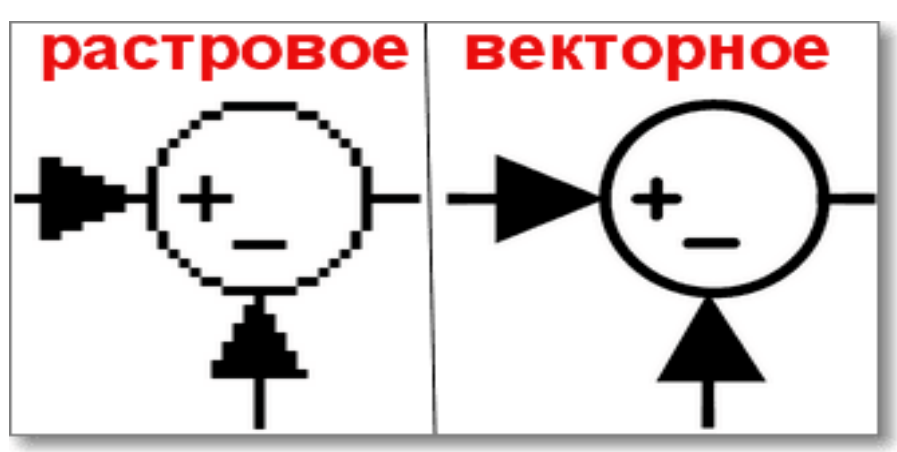

Рис. 3. Примеры растрового и векторного изображений.

## **Методы обработки звука**

Современная музыкальная индустрия постоянно развивается и совершенствуется. С улучшением качества звукозаписывающей аппаратуры постоянно повышаются требования к качеству самого звука. Поэтому столь бурно сегодня развиваются и технологии обработки звука. Обработка звука является одной из важнейших операций в творчестве композиторовэлектронщиков, да и просто создателей современной музыки. В данной работе рассматриваются далеко не все методы обработки, потому что некоторые из них довольно сложны и трудоемки.

Однако основные, наиболее часто используемые, здесь приведены:

- Монтаж
- Амплитудные преобразования
- Частотные(спектральные) преобразования
- Фазовые преобразования
- Временные преобразования
- Формантные преобразования
- Вибрато
- Динамическая фильтрация (wah-wah)
- Фленжер (flange кайма, гребень)
- Реверберация (reverberation повторение, отражение)
- Эхо (echo)
- $\bullet$  Дисторшн(distortion искажение)
- Компрессия
- $\bullet$  Фейзер (phase фаза)
- Вокодер (voicecoder кодировщик голоса) [3]

## **Обработка текстовой информации**

Текстовые редакторы — это программы для создания, редактирования, форматирования, сохранения и печати документов. Современный документ может содержать, кроме текста, и другие объекты (таблицы, диаграммы, рисунки и т. д.).

Процесс редактирования это — преобразование, обеспечивающее добавление, удаление, перемещение или исправление содержания документа. Редактирование документа обычно производится путем добавления, удаления или перемещения символов или фрагментов текста.

Форматирование — это оформление текста. Кроме текстовых символов форматированный текст содержит специальные невидимые коды, которые сообщают программе, как надо его отображать на экране и печатать на принтере: какой шрифт использовать, каким должно быть начертание и размер символов, как оформляются абзацы и заголовки. Форматированные и неформатированные тексты несколько различаются по своей природе. Это различие надо понимать.

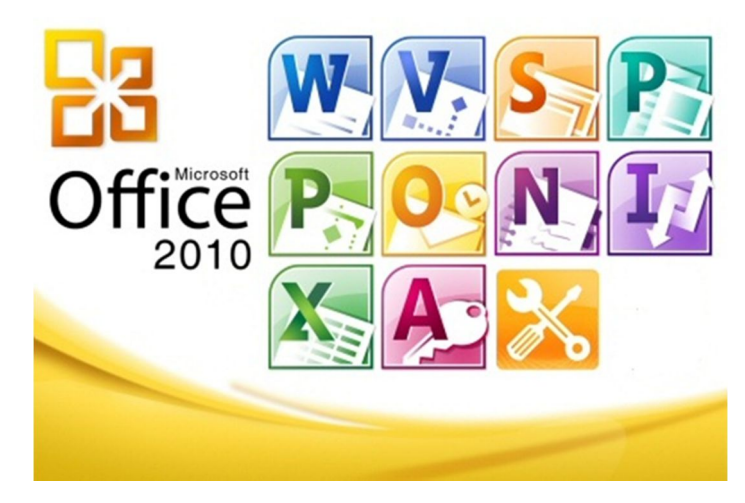

Рис. 4. Офисный пакет программ для обработки различного вида информации

Принцип работы редакторов среднего класса и мощных редакторов похож на принцип работы систем программирования.

Текстовой редактор предоставляет пользователю текстовое окно для ввода текста и набор команд для его форматирования. Первым этапом создания текстового документа является набор текста. После того, как текст введен,

можно приступать к его форматированию. Оформляя документ, пользователь применяет к отдельным частям текста команды форматирования. Отрабатывая эти команды, текстовой редактор меняет внешнее представление форматируемого текста и вставляет в текст документа элементы форматирования, которые, при повторном чтении документа дадут ему возможность однозначно интерпретировать их. По окончании форматирования текста в документ вставляются и форматируются необходимые внешние объекты.

Здесь важно отметить, что существуют два различных метода вставки внешних объектов. В первом случае текстовой редактор вставляет ссылку на внешний объект и элементы его форматирования. Соответственно, это требует постоянного наличия объекта по указанному адресу. К примеру, мы вставляем в документ картинку, находящуюся в файле image.gif. При перемещении, удалении или переименовании данного файла вместо необходимой картинки текстовой редактор выдаст диагностику ошибки или его не качественный образ (preview). Поэтому подобные действия при данном подходе недопустимы. Однако удобство данного подхода заключается в независимости внешнего объекта от текстового редактора. Мы можем обрабатывать внешний объект, не запуская текстового редактора, при этом все изменения, произведенные над объектом, отразятся в текстовом документе. К тому же объем текстового документа становится меньше, что актуально для компьютеров с небольшим объемом оперативной памяти.

Во втором случае внешний объект полностью помещается в документ, что увеличивает его объем, но делает независимым от файла, из которого взят этот объект. При данном подходе в текстовой документ записывается не ссылка на файл, а команда вставки внешнего объекта и коды данного объекта.

Таким образом, текстовой документ содержит в себе собственно текст, элементы его форматирования; ссылки на внешние объекты или команды вставки объектов и коды этих объектов; элементы форматирования вставленных объектов.

При чтении файла, содержащего текстовой документ, текстовый редактор считывает текст и элементы его форматирования, команды вставки внешних объектов и их форматирования, интерпретирует эти элементы и команды (то есть применяет к тексту и внешним объектам команды форматирования и выводит на экран (или другое внешнее устройство) отформатированные текст и внешние объекты.

Помимо средств оформления текста, текстовые редакторы часто снабжают дополнительными утилитами, облегчающими работу с документом: средствами поиска и замены; проверки орфографии, пунктуации; средствами работы с буфером обмена; справочной системой по программе; средствами автоматизации (написание сценариев или макросов) и т.д.

Таким образом, мощный текстовой редактор состоит из текстового окна для ввода текста, библиотеки элементов форматирования, интерпретатора этих элементов, ряда вспомогательных программ для создания и форматирования внешних объектов и набором утилит, облегчающих работу с документом.

Набор элементов форматирования сугубо индивидуален для каждого текстового редактора. То есть интерпретатор одного текстового редактора не может понять и правильно отработать элементы другого текстового редактора. Тем не менее, необходимость чтения документов, созданных в другом текстовом редакторе все же существует. Для решения этой проблемы мощные редакторы и редакторы среднего класса снабжают набором конверторов, которые переводят элементы другого текстового редактора в команды данного[4].

## **Обработка числовой информации**

Технология обработки числовой информации в электронных таблицах процесс, использующий методы обработки числовой информации в таблицах для расчетов, решения логических задач, исследования информационных моделей и др.

Таблицы применяют для представления данных в удобном виде. Компьютер позволяет представлять их в электронной форме, что дает возможность не только отображать, но и обрабатывать данные. Класс программ,

используемых для этой цели, называется электронными таблицами. Электронная таблица — компьютерный эквивалент обычной таблицы. Табличный процессор — комплекс программ, предназначенный для создания и обработки таблиц.

Электронные таблицы Excel — это самая распространенная и мощная технология для работы с данными. В ячейках таблицы могут содержаться текст, даты, формулы, функции. Главное достоинство электронных таблиц возможность мгновенного автоматического пересчета всех данных, связанных формульными зависимостями при изменении значения любого компонента таблицы. В Excel возможности вычисления объединены с богатым набором функций, присущих текстовому и графическому редакторам, а также другим приложениям пакета MS Office. [5]

#### **Методы обработки видеоинформации**

Цифровая обработка видеоинформации является одним из важнейших направлений в информационных технологиях, служащая для реализации функций искусственного интеллекта, связанных с обработкой статических изображений и видеопотоков.

Основные задачи видеомонтажа — это удаление ненужных участков сюжета, состыковка отдельных фрагментов видеоматериала, создание переходов между ними, добавление спецэффектов и поясняющих титров. Существует три вида видеомонтажа: линейный, нелинейный и гибридный.

### **Линейный монтаж**

Линейный монтаж подразумевает перезапись видеоматериала с двух или нескольких видеоисточников на видеозаписывающее устройство с вырезанием ненужных и «склейкой» нужных видеосцен и добавлением эффектов. Этот способ применяется с самого начала видеопроизводства и подразумевает использование, по крайней мере, двух устройств -камеры или видеомагнитофона с исходным материалом и рекордера — видеомагнитофона с чистой кассетой. Посредством различных манипуляций материал переписывается в нужной последовательности с плеера на рекордер, с ленты на ленту. Записываемый видео поток может проходить через устройство наложения спецэффектов, переходов и

титров, которое в реальном времени осуществляет необходимые преобразования. Линейный монтаж, как правило, выполняется в реальном времени. Видеоряд из нескольких источников (камер, видеомагнитофонов, тюнеров и т.д.) поступает на приемник (записывающее устройство и эфирный транслятор) через коммутатор. Также о линейном монтаже говорят и при урезании каких-либо сцен в видеоматериале без изменения их последовательности.

#### **Нелинейный монтаж**

Нелинейный монтаж видео можно охарактеризовать как сборку фильма на жестком диске персонального компьютера. После появления цифровой записи и различных программных пакетов для работы с видео появился нелинейный монтаж. Благодаря ему потери качества при редактировании, дорогие аппаратные средства и машины для редактирования, скачущие переходы стали пережитками прошлого.

Сегодня любой желающий, обладающий познаниями в персональном компьютере или ноутбуке может с легкостью выполнить качественный монтаж видео.

Нелинейный монтаж подразумевает мгновенный доступ к абсолютно любому сюжету из редактируемого видео и моментальное воспроизведение его фрагментов в определенном пользователем порядке. Более того все эти действия можно выполнять при помощи привычной для нас технологии MicrosoftWindows под названием «Drag-and-Drop» – перетащить и отпустить. Так, при помощи компьютерной мыши все нужные сюжеты переносятся на TimeLine (монтажную линейку) либо перемещаются по ней, а если необходимо – подрезаются.

Так как нет нужды в физической перемотке ленты при позиционировании на начало нужного отрезка (линейный монтаж) можно легко добиться четкой покадровой стыковки фрагментов за считанные минуты. Этот принцип и является основным преимуществом рассматриваемой технологии монтажа по сравнению с линейной.

Но мгновенный доступ к видеоматериалу – это не единственное достоинство, которым может похвастаться нелинейный монтаж. Современные видеоредакторы открывают просто безграничные возможности для реализации творческих идей видеолюбителя. Так, почти все программные пакеты для работы с видео в своих арсеналах имеют сотни различных настраиваемых эффектов переходов между фрагментами видео (перевороты страниц, растворение, шторки, смывка, свертка, прогорание и т.д.) и десятки видеофильтров (волны, вспучивание, мозаика, кристаллизация, ветер и т.д.) с возможностью добавления новых. Здесь пользователь может одновременно накладывать десятки слоев графии и видео с использованием прорезания по цвету (Chromekey), альфаканалу или яркости (Lumakey). Все слои могут менять размеры, прозрачность, форму, пропорции, перемещаться по сложным траекториям и при этом вращаться вокруг трех осей (Х, Y, Z). Более того, одновременно здесь обеспечивается многоканальное микширование звуковых файлов.

Благодаря постоянному совершенствованию видео редакторов, пользователь получает все новые и новые возможности, без необходимости замены аппаратного обеспечения, нужно лишь приобрести или скачать обновление к программе.

Правильно сочетая инструменты разного программного обеспечения, можно творить чудеса на экране телевизора или монитора. Сегодня все музыкальные клипы, рекламные ролики и заставки, которые ежедневно транслируются на экранах наших телевизоров, созданы при помощи программ нелинейного монтажа видео.

Даже, несмотря на свои неограниченные возможности, современные нелинейные монтажные системы, оказываются дешевле линейных. Это связано с тем, что для них требуется только персональный компьютер.

Подводя итог, следует отметить, что нелинейный монтаж позволяет видеомонтажеру отстраниться от технических нюансов и полностью погрузиться в мир творчества [6].

#### **Заключение**

Современный этап развития человечества характеризуется переходом от индустриального общества к информационному, в котором основным предметом собственности становится информация.

В информатике понятие информации рассматривается как знания человека, которые он получает из окружающего мира и которые реализует с помощью вычислительной техники. В мире накоплен громадный объем информации, но эффективно использовать ее можно только применяя новые информационные технологии обработки информации.

Компьютер является универсальным электронным прибором, предназначенным для автоматизации создания, хранения, обработки, транспортирования и воспроизведения данных. Все перечисленные процессы являются информационными. Таким образом, информационный процесс – это совокупность последовательных действий, производимых над информацией с целью получения результата [7].

# **Список использованных источников**

- 1. https://xn----7sbbfb7a7aej.xn- p1ai/informatika\_kabinet/inf\_prozes/inf\_prozes\_08.html
- 2. https://sites.google.com/site/informatik1kurs/informacia/infprocessy/peredaca-informacii
- 3. http://www.nestor.minsk.by/kg/1998/26/kg82635.htm
- 4. https://tpnikishina.ucoz.ru/it/page19.html
- 5. https://studref.com/610189/informatika/tehnologiya\_obrabotki\_chislovoy\_info rmatsii\_elektronnye\_tablitsy\_excel
- 6. http://csaa.ru/metody-obrabotki-videoinformacii/
- 7. https://nauchniestati.ru/bank/primery/referat-na-temu-sozdanie-pererabotka-ihranenie-informacii-v-tehnike/
- 8. https://udina.jimdofree.com